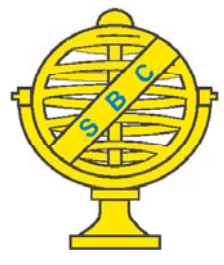

Revista Brasileira de Cartografia (2013) Nº 65/5: 869-880 Sociedade Brasileira de Cartografia, Geodésia, Fotogrametria e Sensoriamento Remoto ISSN: 1808-0936

# **DESENVOLVIMENTO DA ROTINA DE ORTORRETIFICAÇÃO UTILIZANDO O MODELO DE FUNÇÕES RACIONAIS PARA O SOFTWARE SPRING**

*Orthorectification Tool Development for the SPRING Software using the Rational Functions Model* 

## Tiago Lima Rodrigues<sup>1</sup>; Ygor Hecht Speranza<sup>2</sup>; Carlos Augusto Teixeira Mendes<sup>2</sup> & Mauro Antonio Homem Antunes<sup>1</sup>

**1 Universidade Federal Rural do Rio de Janeiro – UFRRJ** 

**Instituto de Tecnologia, Departamento de Engenharia** BR 465, km 7, 23890-000, Seropédica, RJ, Brasil engtlrodrigues@yahoo.com.br, mauroantunes@ufrrj.br

**2 K2 Sistemas e Projetos Rua Santo Avito, 36, 22451-420, Rio de Janeiro, Brasil** {ysperanza, cmendes}@k2sistemas.com.br

*Recebido em 16 de maio, 2012/ Aceito em 10 de Outubro, 2012 Received on may 16, 2012/ Accepted on October 10, 2012*

## **RESUMO**

Imagens de alta resolução espacial têm cada vez mais sido utilizadas para projetos de mapeamento. Entretanto, estas imagens contêm erros sistemáticos oriundos do processo de aquisição que precisam ser suprimidos ou minimizados. Neste sentido, o objetivo deste trabalho de pesquisa é o desenvolvimento de um algoritmo de correção geométrica 3D para o SPRING. Dentre os modelos físicos e não físicos, adotou-se um não físico conhecido como Modelo de Funções Racionais. Este modelo foi selecionado em função de sua relativa acurácia em relação ao modelo físico, disponibilidade das informações necessárias para a construção do algoritmo e o fato de que esta metodologia seja cada vez mais usada neste tipo de implementação. A avaliação das ortoimagens geradas ocorreu comparando-as com ortoimagens geradas por outros aplicativos comerciais, analisando estatisticamente as diferenças. Estas diferenças em relação às ortoimagens geradas pelos softwares utilizados como referência foram da mesma ordem de grandeza das destes softwares entre si. Os resultados apresentaram-se válidos para a rotina de ortorretifi cação implementada. Deste modo, recomenda-se a utilização do software SPRING com a nova rotina implementada para a ortorretificação de imagens de Sensoriamento Remoto.

Palavras chaves: Ortorretificação, Modelo de Funções Racionais, SPRING.

## **ABSTRACT**

High spatial resolution images have been used for mapping projects. However, these images contain systematic errors arising from the acquisition process which must be removed or alleviated. In this sense, the objective of this research is to develop a 3D geometric correction algorithm for the SPRING software. Among the physical and non-physical models a non-physical model known as Rational Functions Model has been adopted. This model was chosen because

of its relative accuracy in relation to the physical model, availability of necessary information for the implementation of the algorithm and the fact that this methodology is being widely used in this type of image processing. The generated orthoimages were compared with the orthoimages generated by the three commercial software through statistical analysis of the relative differences. The differences between the developed software and the commercial ones were of the same order of magnitude. The results were valid for the current implementation of this routine. Thus, it is recommended the use of the new tool implemented in the SPRING software for the orthorectification of Remote Sensing images.

Keywords: Orthorectification, Rational Functions Model, SPRING.

### **1. INTRODUÇÃO**

A disponibilidade atual de imagens orbitais de alta resolução espacial tem potencializado a possibilidade de utilização destas para a extração de informações geodésicas, bem como para a construção e/ou atualização de documentos cartográficos em escalas grandes. Neste sentido, as metodologias de tratamento da informação obtida têm se adequado. Diversas técnicas e algoritmos surgiram nos últimos anos para viabilizar a extração das informações espaciais de forma que haja um melhor aproveitamento possível dos dados.

As metodologias de tratamento de imagens orbitais objetivam suprimir ou minimizar efeitos causados por diversos fatores que se apresentam como erros sistemáticos. O objetivo de tais metodologias é produzir uma imagem final mais apta possível à extração fidedigna dos dados espaciais. Neste contexto, um dos efeitos que mais se pronuncia nas imagens obtidas por sensores remotos é a distorção geométrica. Estes tipos de distorção provêm do processo de aquisição e, desta forma, antes de sua utilização, é necessário um pré-processamento denominado correção geométrica.

Estas correções são efetuadas através de uma modelagem matemática que relaciona as coordenadas do espaço imagem com as coordenadas do espaço objeto. Estes modelos dividem-se atualmente em modelos bidimensionais (2D) e modelos tridimensionais (3D), utilizando coordenadas planimétricas e planialtimétricas do sistema de coordenadas terrestre respectivamente. A modelagem 3D é conhecida como ortorretificação e é a que oferece a maior exatidão nos resultados finais, em função de corrigir as distorções causadas pelo terreno, pelos ângulos de atitude da plataforma e pela variação da posição do satélite.

Segundo Toutin (2004), diversos modelos matemáticos de ortorretificação têm sido desenvolvidos, e neste âmbito, pode-se dividilos em duas classes. Os modelos rigorosos ou físicos, baseados no princípio da colinearidade, e modelos aproximados, baseando-se na utilização de polinômios (WOLF E DEWITT, 2000; TOUTIN, 2004).

Estes modelos de ortorretificação de imagens orbitais estão disponibilizados em softwares específicos de processamento digital de imagens como o PCI Geomática (PCI GEOMATICS, 2004), ENVI (ENVI, 2012), ERDAS Imagine (ERDAS, 2012), dentre outros pacotes específicos. Porém, a maioria dos aplicativos que contêm esta ferramenta são comerciais, atualmente há poucos aplicativos livres que a disponibilizam.

Atualmente, o SPRING (CÂMARA *et al*., 1996), software livre brasileiro desenvolvido em parceria pelo Instituto Nacional de Pesquisas Espaciais (INPE) e pela empresa K2FS Sistemas e Projetos, apresenta apenas o modelo de correção geométrica de imagens 2D. Isto impede que os usuários desenvolvam projetos que demandem uma maior exatidão geométrica. Deste modo, surge uma necessidade real da implementação desta rotina no software.

O objetivo deste trabalho é desenvolver uma ferramenta de ortorretificação, através do modelo de Funções Racionais 3D, para futura implementação no software SPRING.

#### **2. SOFTWARE SPRING**

O SPRING (Sistema de Processamento de Informações Georreferenciadas) é um Sistema de Informações Geográficas (SIG) de propósito geral que contém funcionalidades de entrada e saída de dados geográficos, de gerenciamento de uma base de dados geográfica, de processamento de imagens digitais, de modelagem numérica de terreno, de tratamento de dados temáticos, cadastrais e de redes. O sistema possui, ainda, procedimentos de análises espaciais individuais e multiníveis. Isto possibilita o desenvolvimento de aplicações complexas que envolvam análises e integrações de vários tipos de dados presentes na base de dados. Mais detalhes sobre o *software* podem ser vistos em Câmara *et al*. (1996).

Segundo Felgueiras (2006), desde 1991, a Divisão de Processamento de Imagens do Instituto Nacional de Pesquisas Espaciais – INPE tem se dedicado ao desenvolvimento do SPRING. A decisão sobre o desenvolvimento de um SIG próprio vem de encontro às necessidades sempre presentes de se buscar soluções de problemas específicos da realidade brasileira. Além disso, há o objetivo de ter um domínio tecnológico desse ferramental para enfrentar novos desafios com total autonomia.

As primeiras versões do SPRING objetivavam sua utilização especificamente dentro desta instituição. Atualmente, o SPRING é utilizado por dezenas de instituições governamentais e não governamentais e empresas públicas e privadas, do Brasil e de outros países. O SPRING está disponível em quatro idiomas, Espanhol, Francês, Inglês e Português e pode ser instalado em sistemas operacionais compatíveis com o Windows e com algumas distribuições Linux.

A distribuição do SPRING é do tipo livre ("*freeware*"), sem custo para acesso e uso. As versões atuais e também as anteriores mais recentes ficam disponíveis no site da rede mundial de computadores, em *http*://*www.dpi. inpe.br/spring*.

#### **3. MODELO DE FUNÇÕES RACIONAIS**

Segundo Hu *et al*. (2004), o Modelo de Funções Racionais (RFM) constrói uma correlação entre coordenadas tridimensionais do espaço objeto (X,Y,Z) e coordenadas bidimensionais do espaço imagem (linha, coluna), ou vice-versa, assim como o modelo físico do sensor. O RFM representa uma forma alternativa de modelo de ortorretificação quando não há a disponibilidade de se trabalhar com o modelo rigoroso, baseado nas Equações de Colinearidade. Isto ocorre porque o RFM não necessita de informações acerca de dados da orientação interior do sensor e das efemérides da órbita (TAO *et al*., 2000). Deste modo, este modelo pode ser aplicado a diferentes tipos de sensores. Como exemplo em imagens Quickbird tem-se Araújo *et al* (2008) e Pinto e Amorim (2011).

O modelo de funções racionais é apresentado nas equações de 1 a 6 a seguir, iniciandose pela definição de l, que representa a coordenada linha no espaço imagem:

$$
l = \frac{Num_l(U, V, W)}{Den_l(U, V, W)}
$$
(1)

em que:

$$
\begin{array}{l} Num_{l}(U,V,W)=a_1+a_2V+a_3U+a_4W+a_5VU+\\ a_6VW+a_7UW+a_8V^2+a_9U^2+a_{10}W^2+\\ a_{11}UVW+a_{12}V^3+a_{13}VU^2+a_{14}VW^2+a_{15}V^2U+\\ a_{16}U^3+a_{17}UW^2+a_{18}V^2W+a_{19}U^2W+a_{20}W^3 \end{array} \eqno{(2)}
$$

e

$$
Den1(U, V, W) = b1 + b2V + b3U + b4W +b5VU + b6VW + b7UW + b8V2 + b9U2 + b10W2 +b11UVW + b12V3 + b13VU2 + b14VW2 + b15V2U +b16U3 + b17UW2 + b18V2W + b19U2W + b20W3
$$
\n(3)

Em seguida define-se a coordenada coluna (s) no espaço imagem:

$$
S = \frac{Num_c(U,V,W)}{Den_c(U,V,W)}
$$
(4)

em que:

$$
Num_s(U, V, W) = c_1 + c_2V + c_3U + c_4W + c_5VU + c_6VW + c_7UW + c_8V^2 + c_9U^2 + c_{10}W^2 + c_{11}UVW + c_{12}V^3 + c_{13}VU^2 + c_{14}VW^2 + c_{15}V^2U + c_{16}U^3 + c_{17}UW^2 + c_{18}V^2W + c_{19}U^2W + c_{20}W^3
$$
\n
$$
e
$$

$$
Den_s(U,V,W) = d_1 + d_2V + d_3U + d_4W +\nd_sVU + d_6VW + d_7UW + d_8V^2 + d_9U^2 + dW^2 +\nd_{11}UVW + d_{12}V^3 + d_{13}VU^2 + d_{14}VW^2 + d_{15}V^2U +\nd_{16}U^3 + d_{17}UW^2 + d_{18}V^2W + d_{19}U^2W + d_{20}W^3
$$
\n(6)

em que os coeficientes *a*, *b*, *c* e *d* são os coeficientes das funções racionais (RPCs) e *U*,*V* e *W* são as coordenadas do espaço objeto normalizadas.

Segundo NIMA (2000), a normalização dos dados tem o objetivo de minimizar a introdução de erros durante o cálculo e melhorar a estabilidade numérica das equações. A normalização ocorre em duas coordenadas na imagem e três coordenadas de terreno. Deste modo, cada uma é compensada e escalonada para se ajustar a uma variação de distância entre -1.0 e +1.0. A normalização das coordenadas que são calculadas usam as seguintes equações (KOTTMAN, 1999):

$$
U = (\varphi - O_{\varphi})/SF_{\varphi} \tag{7}
$$

$$
V = (\lambda - O_{\lambda})/SF_{\lambda} \tag{8}
$$

$$
W = (h - O_h)/SF_h \tag{9}
$$

$$
l = (l - O_l)/SF_l \tag{10}
$$
\n
$$
c = (c - O_l)/SF_l \tag{11}
$$

 $s = (s - 0_s)/SF_s$  (11)

em que:

$$
O_{\lambda} = \frac{1}{n} \sum_{e} \lambda
$$

$$
SF_{\lambda} = max(|\lambda_{max} - O_{\lambda}|, |\lambda_{min} - O_{\lambda}|)
$$
 (12)

$$
O_{\varphi} = \frac{1}{n} \sum_{e} \varphi
$$
  

$$
SF_{\varphi} = max(|\varphi_{max} - O_{\varphi}|, |\varphi_{min} - O_{\varphi}|)
$$
 (13)

$$
O_h = \frac{1}{n} \sum_{e} h
$$

 $SF_h = max(|h_{max} - O_h|, |h_{min} - O_h|)$  (14)

$$
O_l = \frac{1}{n} \sum_l l
$$
  
 
$$
SF_l = max(||l_{max} - O_l|, |l_{min} - O_l|)
$$
 (15)

$$
U_{\ell} = \max\left(\left[\max_{max} U_{\ell}\right] \right) \text{ and } U_{\ell} = \sum_{m} \left(\frac{1}{m} \sum_{m} \left( \frac{1}{m} \right)^{m} \right)
$$

$$
O_s = \frac{1}{n} \sum s
$$
  
 
$$
S F_s = max(|s_{max} - O_s|, |s_{min} - O_s|)
$$
 (16)

Os parâmetros  $O_{\chi}$ ,  $O_{\varphi}$ ,  $O_{\mu}$ ,  $O_{l}$  e  $O_{c}$  são os valores compensados para as coordenadas dos espaços objeto e imagem respectivamente, denominados *offsets*. Os parâmetros *SF*<sub>λ</sub>,  $SF\varphi$ ,  $SF_{h}$ ,  $SF_{i}$  e  $SF_{c}$  são os valores de escala, denominados *scale factor*.

A desnormalização das coordenadas ocorre a partir das seguintes equações:

$$
L = l \times SF_l + O_l \tag{17}
$$

$$
S = s \times SF_c + O_c \tag{18}
$$

em que *L* e *S* são as coordenadas de imagem do nível de cinza da imagem original, no caso da transformação inversa.

O número de RPCs pode variar, bem como sua forma de aquisição (TAO e HU, 2001). Segundo a NIMA (2000) (*National Imagery and Mapping Agency*), tanto o numerador como o denominador (mostrados anteriormente nas Equações 1 e 4) possuem 20 termos cúbicos, ou seja, 80 coeficientes, sendo adotado pela *Space Imaging* e *Digital Globe* como o número de coeficientes ideal tornando-se uma espécie de fato (XU, 2004).

Fraser *et al*. (2006) relatam que o RFM representa uma aproximação advinda empiricamente da modelagem rigorosa de orientação do sensor, particularmente uma reparametrização deste modelo. De acordo com Tao e Hu (2001), as razões dos termos de 1ª ordem representam distorções causadas pela projeção óptica, enquanto as correções sobre a curvatura da Terra, refração atmosférica e distorções das lentes, podem ser modelados pelos termos de segunda ordem. Outras distorções mais complexas e desconhecidas com componentes de ordem maior podem ser absorvidas pelos termos de terceiro grau.

Segundo Fraser *et al*. (2006), há dois modos de aquisição dos RPCs. Uma é através da aquisição direta dos mesmos junto à agência distribuidora da imagem, sendo o caso mais viável, denominado solução independente do terreno. A outra através da utilização de pontos de controle sobre a imagem, em quantidade suficiente, para o posterior cálculo dos RPCs, denominado solução dependente do terreno.

Ainda segundo Fraser *et al*. (2006), esta forma de obtenção de RPCs torna-se impraticável, pela grande quantidade de pontos de controle requeridos e pelo problema de superparametrização entre os parâmetros. Trabalhos recentes indicam que esta técnica não produz bons resultados em todas as situações (JACOBSEN, 2007).

Normalmente, a agência que disponibiliza as imagens gera os polinômios a partir dos dados de efemérides e não indiretamente a partir de pontos de controle. Jacobsen (2007) mostra que é mais confiável apenas corrigir estes polinômios com poucos pontos de controle do que estimá-los indiretamente.

Segundo Grodecki e Dial (2003), há a possibilidade de utilizar os coeficientes cedidos pela agência distribuidora da imagem em conjunto com pontos de controle. Neste caso, utilizando de 3 a 4 pontos de controle,

apresentam-se resultados com acurácia subpixel. De acordo com Tao e Hu (2001), este método de refinamento pode ser dividido em direto e indireto. No método indireto, a correção dos erros sistemáticos contidos nos RPCs é realizada a partir da aplicação de uma transformação afim, em que muitas vezes apenas o termo de translação é suficiente (DIAL e GRODECKI, 2002; GRODECKI e DIAL, 2003; HANLEY *et al*., 2002, FRASER e HANLEY, 2003; BALTSAVIAS *et al*., 2005). O método direto divide-se em dois possíveis métodos, conforme descreve Tao e Hu (2002). O primeiro utiliza o conjunto de pontos que foi inicialmente utilizado para a determinação do Modelo de Funções Racionais e mais um conjunto adicional de pontos, determinado de forma independente em relação aos pontos originais. O refinamento pode ser efetuado incorporando-se o novo conjunto de pontos na Equação normal da solução do Modelo de Funções Racionais deduzida em Tao e Hu (2001) e em Hu e Tao (2002), com atribuição dos pesos apropriada para cada conjunto de pontos. Como é necessário o conhecimento do conjunto original de pontos que foram usados na determinação do modelo, este método pode ser empregado apenas pela empresa que comercializa as imagens, pois é normalmente quem tem conhecimento do processo de determinação dos RPCs fornecidos e, conseqüentemente, dos pontos. O segundo utiliza somente o conjunto de pontos adicionais, determinados independentemente dos originais. Neste caso, o modelo pode ser refinado utilizandose os coeficientes originais e a matriz variânciacovariância dos coeficientes determinados na solução do modelo, que também é resultante da solução.

Ainda segundo Grodecki (2001), a exatidão do modelo racional polinomial, difere da exatidão do modelo rigoroso de no máximo 0,04 pixel, enquanto que apresenta um erro médio quadrático abaixo de 0,01 pixel. De acordo com PINHEIRO (2003), o RFM é um modelo em que suas propriedades são melhores para o ajuste da imagem, uma vez que, os erros são distribuídos de forma mais uniforme.

Para Kottman (1999), as vantagens do RFM para corrigir as distorções em imagens, são as seguintes:

• o RFM pode ser usado para todos os tipos de

imagens;

• são independentes do sensor e da plataforma.

Já as limitações do RFM são as seguintes: • a exatidão é menor quando comparada com o modelo físico ou rigoroso;

• a exatidão é menor nas sobreposições de imagens;

• tem um processo complexo, para evitar que o denominador da função polinomial seja zero;

• não está disponível para todas as imagens distribuídas pelas agências.

## **4. MATERIAL E MÉTODOS**

### **4.1 Material**

Para a realização dos testes a das avaliações foram utilizadas:

• quatro imagens Ikonos, duas multiespectrais, com os RPCs;

• quatro imagens Quickbird, duas multiespectrais e duas pancromáticas, com os RPCs;

uma imagem HRC-CBERS 2B, com o RPC;

• Modelos Digitais de Elevação (MDE) do ASTER GDEM (TOUTIN, 2008) das regiões cobertas pelas imagens Ikonos, Quickbird e HRC.

A área de trabalho das imagens Ikonos e Quickbird está localizada na cidade do Rio de Janeiro – RJ, e da imagem HRC na cidade de São José dos Campos - SP.

### **4.2 Implementação do Algoritmo**

Para o processo de ortorretificação por Modelo de Funções Racionais, é necessário dispor da imagem, do arquivo RPC, e de um MDE referente à área recoberta pela imagem. A partir destas informações, há uma série de transformações e procedimentos que resultam na imagem ortorretificada.

 A priori, tem-se o processo de mapeamento direto, que define a região geográfica à qual a imagem ortorretificada pertence. As dimensões desta região podem ser definidas pelas dimensões do MDE. Neste processo é criado um arquivo *raster* vazio (uma imagem com pixels sem preenchimento), com coordenadas do espaço objeto da ortoimagem, que é o ponto de partida para a construção da mesma. Estas coordenadas geralmente encontram-se referenciadas a um

determinado Sistema de Referência horizontal e são associadas a uma projeção cartográfica  $(\gamma^{-1})$ , a qual é escolhida pelo usuário. Na maioria dos mapeamentos é utilizada a projeção Universal Transversa de Mercator, associada a um sistema de coordenadas planas UTM (E, N). Uma vez que o RFM utiliza coordenadas geodésicas, é necessário realizar a conversão das coordenadas do sistema UTM para coordenadas geodésicas, latitude e longitude (φ, λ).

Definida a grade vazia georreferenciada, parte-se para o processo de obtenção da informação altimétrica contida no Modelo Digital de Elevação (MDE). Este, por sua vez, pode estar em um *datum* diferente da imagem de saída, e ainda diferente da imagem de entrada. Para tanto, deve-se considerar um processo a mais, denominado Transformação de *datum* (Φ). Isto ocorre pois há a possibilidade de o usuário não efetuar a compatibilização de *datum* do MDE para o processo, ou ainda de o usuário escolher outro *datum* para a imagem de saída.

Antes da obtenção do valor de altitude do MDE, pode ocorrer outro procedimento semelhante ao que ocorre na obtenção das coordenadas geodésicas a partir das planas. Há a possibilidade de o MDE apresentar coordenadas planas e, deste modo, pode-se tornar necessária a transformação de coordenadas geodésicas em coordenadas planas. Posteriormente obtêm-se as coordenadas de imagem do MDE (*L*, *C*) *MDE* para a extração do nível de cinza associado à altitude  $(h)$ . Se o MDE estiver geocodificado em coordenadas geodésicas dispensa-se este processo.

A partir deste ponto, uma vez que o MDE e o *raster* vazio estejam com o mesmo *datum*, ocorre um processo de interpolação para a obtenção da altitude (*h*) no MDE. Este processo de interpolação é necessário em função de nem sempre o centro de um pixel da grade vazia estar contido em um mesmo centro de pixel do MDE, e deste modo associar diferentes valores de altitude (*h*). A interpolação pode ser escolhida pelo usuário entre as opções de vizinho mais próximo, bilinear ou convolução cúbica. Posteriormente, ocorre a transformação de *datum* com o objetivo de compatibilizar o *datum* do MDE com o *datum* da imagem de entrada.

Após todo este processo, as coordenadas geodésicas tridimensionais latitude, longitude a altitude (φ, λ, *h*) são reunidas e importadas para o processo da transformação polinomial do Modelo de Funções Racionais (*P3* ). A partir deste ponto, inicia-se o processo de mapeamento inverso, que irá preencher o *raster* vazio com os níveis de cinza da imagem original.

Na transformação polinomial, primeiramente são lidos os coeficientes da transformação (RPCs) a partir do arquivo de metadados (informações acerca da imagem) que os contém, e são aplicados na função racional. Em seguida, é feita a desnormalização, a partir dos dados de *offset* e *scale factor*, presentes também no metadado, e das coordenadas geodésicas e de imagem de cada um dos pixels do *raster* vazio. São calculados a partir daí os valores de *U,V, W* para a aplicação dos mesmos na função racional. Neste ponto, inicia-se o processo de obtenção do nível de cinza (NC) da imagem bruta para o preenchimento da grade vazia. Como o centro dos pixels da grade vazia pode não coincidir com o centro dos pixels da imagem de entrada, é necessária uma interpolação para definir o valor do pixel de saída. Esta interpolação também pode ser escolhida pelo usuário entre as opções de vizinho mais próximo, bilinear ou convolução cúbica. Terminado este processo, a grade vazia é preenchida com os níveis de cinza interpolados da imagem original. Desta forma, cada pixel apresenta uma coordenada de imagem ortorretifi cada (*L*, *S*).

Neste trabalho, a rotina desenvolvida foi denominada K2ORTHO. O fluxograma do processo de ortorretificação é apresentado na Fig. 1.

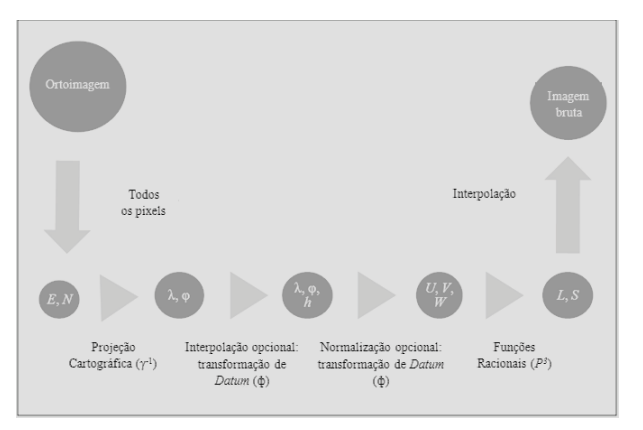

Fig. 1 - Estrutura do algoritmo de ortorretificação por Modelo de Funções Racionais.

*Desenvolvimento da Rotina de Ortorretifi cação Utilizando o Modelo de Funções Racionais*

A implementação do algoritmo ocorreu no ambiente de programação em C++ com a inserção das funções da biblioteca geográfica TerraLib (CÂMARA *et al*, 2008). Esta é uma biblioteca de classes escritas em C++ para a construção de aplicativos geográficos, com código fonte aberto e distribuída como um *software* livre.

### **4.3 Avaliação do Desempenho do Algoritmo Implementado**

Após a geração das imagens ortorretificadas, foi realizada a análise estatística para a avaliação da exatidão da ferramenta. Esta análise foi efetuada comparando-se os dados gerados pelo K2ORTHO com dados gerados nos softwares PCI Geomática 9.0, ENVI 4.2 e ERDAS IMAGINE 9.1, que são atualmente *softwares* comerciais mais utilizados para o processo de ortorretificação.

A análise foi feita a partir de um conjunto de pontos de verifi cação (*check points* - CPs). Uma vez que o objetivo desta pesquisa era estimar a concordância dos resultados do K2ORTHO em relação aos softwares comerciais citados, os CPs foram obtidos identificando-se as coordenadas de pixels homólogos nas ortoimagens geradas pelos quatro softwares. As distribuições dos CPs foram efetuadas da maneira mais homogênea possível, de forma que a imagem inteira fosse avaliada. Apesar das diferenças de nível de cinza de cada pixel, particular de cada ortoimagem gerada por cada software, todos os pixels analisados foram bem identificáveis em todas as ortoimagens. A Fig. 2 a seguir apresenta o padrão utilizado na distribuição dos CPs sobre uma das ortoimagens e que foi seguido nas demais ortoimagens.

Após a definição do número de amostras, identificação dos pixels homólogos e exportação das coordenadas planimétricas UTM dos mesmos, foram calculados os deslocamentos nas componentes E e N. Como parâmetro de avaliação foram utilizados os valores médios da raiz quadrada do erro médio quadrático (*root mean square error* – RMSE).

Como forma de avaliação complementar compararam-se as ortoimagens geradas pelos aplicativos comerciais em relação a eles mesmos. Todas as ortoimagens foram geradas utilizando como interpolador o Vizinho mais Próximo.

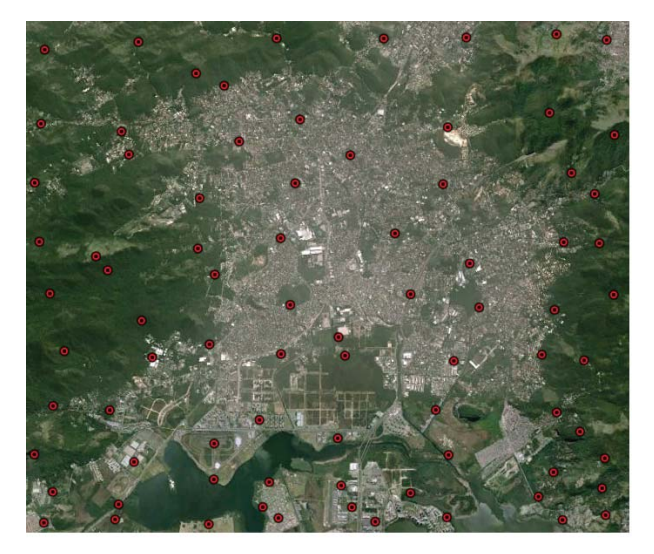

Fig. 2 - Ilustração do padrão de distribuição de CPs na ortoimagem do Rio de Janeiro usando como plano de fundo a imagem do *Google Earth*.

Uma vez que foram comparadas apenas as diferenças resultantes da ortorretificação gerada pelo K2ORTHO com aquelas produzidas pelos softwares PCI, ENVI e ERDAS, ou seja, sem avaliação em relação a coordenadas de referência (GPS), análises de tendência (para verificação de eventuais distorções sistemáticas) e de precisão foram realizadas. Para o teste estatístico de tendência utilizou-se a distribuição t de *student*, e, no teste de precisão utilizou-se a distribuição do Qui-quadrado, conforme indicado por Galo e Camargo (1994). Em todos os experimentos, para a análise de precisão foram considerados: desvio padrão aceitável de 1,5 pixels e intervalo de confiança de 90%. Para a análise de tendência foi considerado um intervalo de confiança de 95%.

#### **5. RESULTADOS**

#### **5.1 Imagens Ikonos**

Foram utilizadas quatro imagens Ikonos: duas multiespectrais e duas pancromáticas, com resoluções espaciais de 4 m e 1 m respectivamente.

Em cada imagem analisada foi obtido um conjunto de pontos de verificação (*check points* - CP) distribuídos homogeneamente sobre toda a região da imagem. Estes CPs foram identificados nas quatro ortoimagens geradas pelo K2ORTHO, PCI Geomática 9.0, ENVI 4.2 e ERDAS IMAGINE 9.1. Posteriormente foram calculadas as diferenças planimétricas entre as coordenadas UTM associadas a estes CPs. Os

valores de RMSE em metros calculados a partir da avaliação estatística efetuada para as imagens Ikonos e os números de pontos de verificação são apresentados na Tabela 1 a seguir. Como avaliação complementar e análise dos limites de resíduo aceitáveis, os deslocamentos entre as ortoimagens dos *softwares* comerciais foram analisados. Os RMSE em metros calculados para esta análise são apresentados na Tabela 2 a seguir.

Para todos os testes de precisão e tendência realizados para as quatro imagens Ikonos testadas, seja na comparação do K2ORTHO em relação aos softwares comerciais, ou entre os próprios comerciais, os resultados foram iguais: passaram no teste de precisão do Qui-quadrado e não passaram no teste de tendência do *t student*. Isto indica que os resíduos se comportaram abaixo do limite de precisão pré-estabelecido, mas que não estão livres de tendências. O valor, a direção e o sentido da tendência são dados pela média amostral.

Tabela 1: Valores de RMSE médio (m) obtidos a partir da análise das imagens IKONOS para o K2ORTHO.

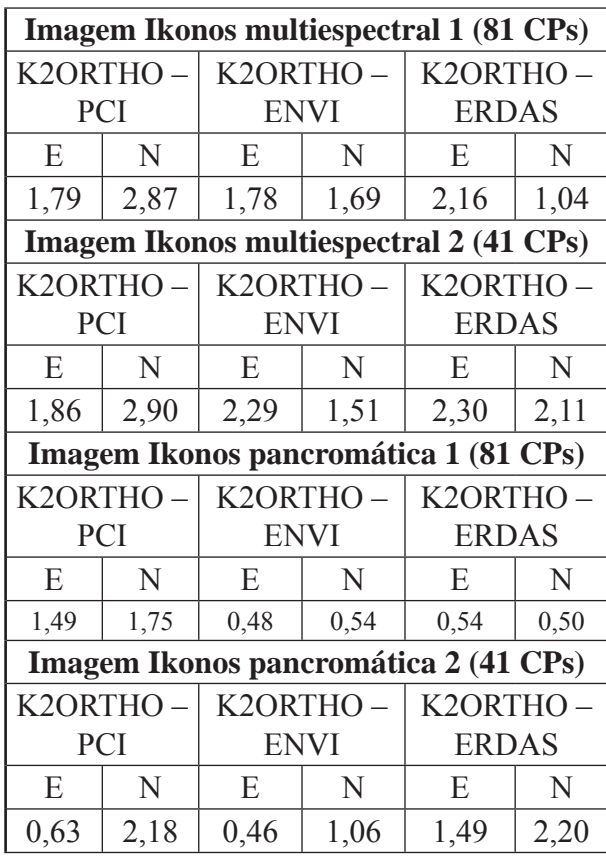

Tabela 2: Valores de RMSE médio (m) obtidos a partir da análise das imagens IKONOS para os aplicativos comerciais

| <b>Imagem Ikonos multiespectral 1 (81 CPs)</b> |                  |                 |                  |                  |             |
|------------------------------------------------|------------------|-----------------|------------------|------------------|-------------|
| $ENVI -$                                       |                  | $ENVI - ER-$    |                  | <b>PCI-ERDAS</b> |             |
| PCI                                            |                  | <b>DAS</b>      |                  |                  |             |
| $E_{-}$                                        | N                | $E_{\perp}$     | N                | $E_{\parallel}$  | N           |
|                                                | $2,17$   2,80    | 2,41            | 1,64             | 3,16             | 2,65        |
| <b>Imagem Ikonos multiespectral 2 (41 CPs)</b> |                  |                 |                  |                  |             |
| $ENVI -$                                       |                  | $ENVI - ER-$    |                  | <b>PCI-ERDAS</b> |             |
| <b>PCI</b>                                     |                  | <b>DAS</b>      |                  |                  |             |
| $E_{\parallel}$                                | N                | E               | N                | E                | $\mathbf N$ |
|                                                | $1,70$   2,15    | 1,67            | 2,42             | 1,98             | 4,14        |
| Imagem Ikonos pancromática 1 (81 CPs)          |                  |                 |                  |                  |             |
| $ENVI -$                                       |                  | $ENVI - ER-$    |                  | <b>PCI-ERDAS</b> |             |
| PCI                                            |                  | <b>DAS</b>      |                  |                  |             |
| E                                              | N                | $E_{\parallel}$ | E                | N                | E           |
| 1,51                                           | 1,69             | 0,41            | 0,37             | 1,46             | 1,65        |
| Imagem Ikonos pancromática 2 (41 CPs)          |                  |                 |                  |                  |             |
| $ENVI -$                                       |                  | $ENVI - ER-$    |                  | <b>PCI-ERDAS</b> |             |
| <b>PCI</b>                                     |                  | <b>DAS</b>      |                  |                  |             |
| $E_{-}$                                        | $\mathbf N$      | $E_{\perp}$     | E                | N                | E           |
|                                                | $0,69 \mid 2,34$ |                 | $1,31 \mid 2,02$ | 1,85             | 4,15        |

## **5.2 Imagens Quickbird**

Foram utilizadas quatro imagens Quickbird: duas multiespectrais e duas pancromáticas, com resoluções espaciais de 2,4 m e 0,6 m respectivamente.

 De forma similar, sobre cada imagem foi distribuído homogeneamente um conjunto de CPs. Estes CPs foram identificados nas quatro ortoimagens geradas e posteriormente calculadas as diferenças planimétricas. Os RMSE em metros calculados a partir da avaliação estatística efetuada sobre as imagens Quickbird, bem como os números de pontos de verificação utilizados são apresentados nas Tabelas 3 e 4 a seguir.

Tabela 3: Valores de RMSE médio (m) obtidos a partir da análise das imagens Quickbird para o K2ORTHO.

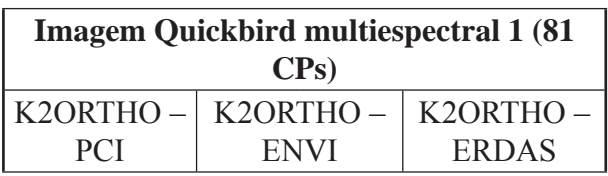

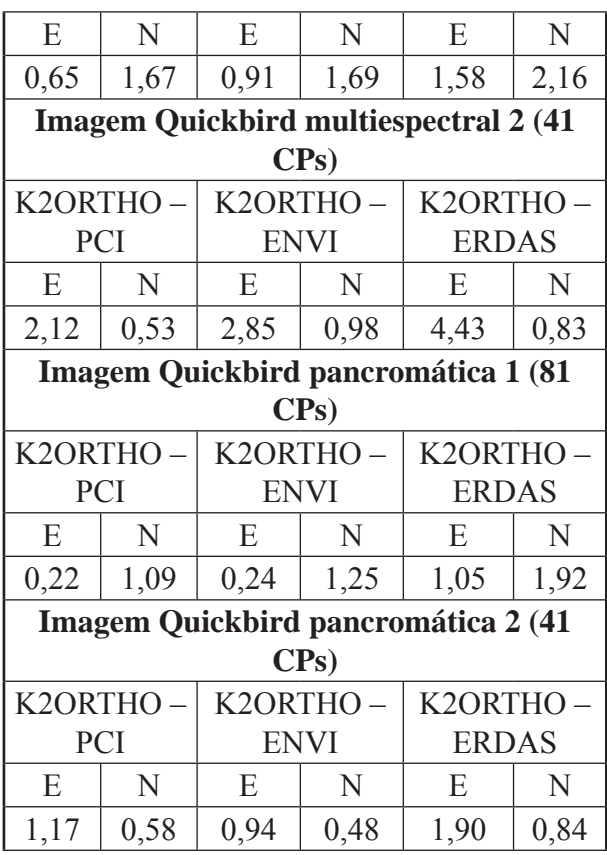

Tabela 4: Valores de RMSE médio (m) obtidos a partir da análise das imagens Quickbird para os aplicativos comerciais.

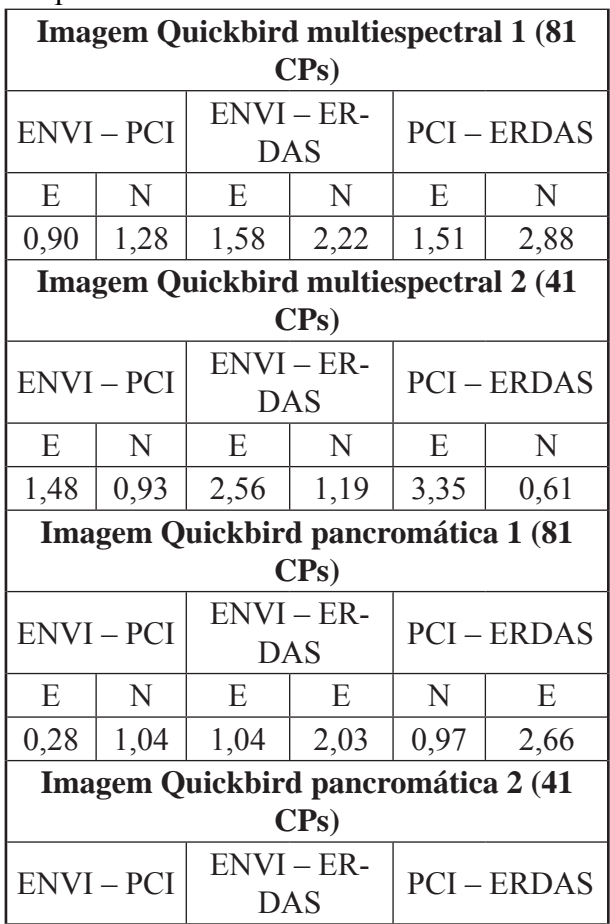

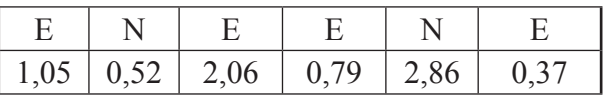

Da mesma forma que para as imagens Ikonos, todos os testes de precisão e tendência realizados para as quatro imagens Quickbird testadas, seja na comparação do K2ORTHO em relação aos softwares comerciais, ou entre os próprios comerciais, os resultados foram iguais: passou no teste de precisão do Qui-quadrado e não passaram no teste de tendência do *t student*.

## **5.3 Imagem HRC/CBERS 2B**

Na imagem HRC/CBERS 2B analisada, foram obtidos 81 *check points* (CP) distribuídos homogeneamente sobre toda a região da imagem. Neste experimento, foram analisados os resultados do K2ORTHO em relação apenas ao PCI Geomática 9.0 e o ENVI 4.2. Os valores de RMSE em metros calculados a partir da avaliação estatística efetuada sobre a imagem HRC analisada para todos os testes são apresentados na Tabela 5 a seguir.

Tabela 5: Resultados RMSE médio (m) para a imagem HRC.

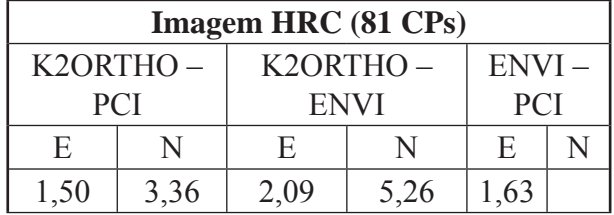

Da mesma forma que para as imagens Ikonos e Quickbird, os testes de precisão e tendência realizados para a imagem HRC testada, apresentaram-se iguais: passou no teste de precisão do Qui-quadrado e não passou no teste de tendência do *t student*.

## **6. CONCLUSÕES E RECOMENDAÇÕES**

A partir dos resultados obtidos após a avaliação estatística dos dados, as seguintes conclusões podem ser apresentadas:

• A construção do Modelo de Funções Racionais foi efetuada com sucesso e encontrase implementada no SPRING com o nome de K2ORTHO;

• Os resultados apresentaram-se válidos para a atual implementação da ortorretificação. As

diferenças em relação às ortoimagens geradas pelos softwares utilizados como referência apresentaram-se na mesma ordem de grandeza que estes softwares diferem entre si. Tais diferenças podem estar associadas às bibliotecas utilizadas nas montagens das rotinas.

Os resultados do K2ORTHO ficaram mais próximos dos resultados obtidos através dos aplicativos ENVI 4.2 e ERDAS IMAGINE 9.1 do que dos resultados obtidos pelo aplicativo PCI Geomática 9.0.

• As imagens com maior resolução espacial são mais susceptíveis ao erro no processo de ortorretificação, apresentando algumas vezes deslocamentos levemente maiores do que as demais imagens com resolução espacial menor;

• Em todos os testes estatísticos de precisão as hipóteses básicas foram aceitas, indicando que os valores de resíduos ficaram abaixo do valor pré-definido de precisão (1,5 pixels). No entanto em todos os testes de tendência as hipóteses básicas foram rejeitadas, indicando que os resíduos apresentam tendências. Todos os testes foram realizados na comparação do K2ORTHO com os softwares comerciais e na comparação entre os próprios softwares comerciais também, indicando que entre estes últimos citados também há tendências significativas. A explicação deste resultado será buscada em trabalhos futuros.

• A rotina K2ORTHO implementada no SPRING apresenta relativamente baixa complexidade para o processo de ortorretificação de imagens de sensoriamento remoto.

A implementação da rotina de ortorretifi cação no SPRING possibilita que os usuários desenvolvam projetos nos quais demandem uma necessidade de maior exatidão geométrica nas imagens. Isto representará também uma metodologia bastante econômica, tendo em vista que os arquivos RPC são disponibilizados juntamente com as imagens. Neste caso, o usuário poderá ortorretificar as imagens sem ter a necessidade de adquirir aplicativos comerciais para realização de tal processo.

Desta forma, a comunidade acadêmica que usa o SPRING terá disponível uma rotina que irá melhorar a qualidade dos resultados de trabalho científicos que utilizam o Sensoriamento Remoto. A disponibilidade de tal rotina também proporcionará impactos nas instituições privadas que utilizam o software livre nos processamentos de imagens de Sensoriamento Remoto.

Recomenda-se que outros modelos sejam também implementados e testados para a ortorretificação no SPRING, a fim de que o usuário possa escolher o modelo mais adequado à sua necessidade.

#### **AGRADECIMENTOS**

Ao Instituto Nacional de Pesquisas Espaciais – INPE, à K2FS Sistemas e Projetos, e ao Departamento de Engenharia Elétrica – DEE da Pontifícia Universidade Católica do Rio de Janeiro – PUC - Rio por ceder as imagens Ikonos utilizadas nesta pesquisa.

Ao Departamento de Engenharia da UFRRJ, e ao Programa de Pós-Graduação em Ciências Geodésicas da UFPR por permitirem a utilização dos softwares PCI Geomática 9.0, ENVI 4.2 e ERDAS IMAGINE 9.1.

## **REFERÊNCIAS BIBLIOGRÁFICAS**

ARAÚJO, E. H. G.; KUX, H. J. H.; FLORENZANO, T. G. Ortorretificação de imagens do satélite quickbird para aplicações urbanas. **Revista Brasileira de Cartografi a**, v.60, n.2, p. 205-213, 2008.

BALTSAVIAS, E.; ZHANG, L.; EISENBEISS, H. DSM generation and interior orientation determination of IKONOS images using a testfi eld in Switzerland. **International Archives of Photogrammetry, Remote Sensing and Spatial Information Sciences**, v. 36 (Part I/ W3), 9 p., 2005.

CÂMARA, G.; SOUZA, R. C. M.; FREITAS, U. M.; GARRIDO, J. P. Spring: Integrating Remote Sensing and GIS with Object-Oriented Data Modelling. **Computers and Graphics**, v.20, n. 3, p. 395-403, 1996.

CÂMARA, G., VINHAS, L.; FERREIRA, K. R.; QUEIROZ, G. R.; SOUZA, R. C. M.; MONTEIRO, A. M. V.; CARVALHO, M. T.; CASANOVA, M. A.; FREITAS, U. M. TerraLib: An Open Source GIS Library for Large-Scale Environmental and Socio-Economic Applications, In: Hall, B., Leahy, M. G. (Eds.), **Open Source Approaches in Spatial Data Handling**, Springer-Verlag, Berlin, p. 247-270, 2008.

DIAL, G.; GRODECKI, J. IKONOS accuracy without ground control. **International Archives of Photogrammetry and Remote Sensing**, v. 34, n. 1, 6 p., 2002.

FELGUEIRAS, C. A. A tecnologia SPRING, breve histórico, status atual e evolução. In: 1 º Simpósio de Geotecnologias do Pantanal, 1, 2006, Campo Grande, **Anais do 1º Simpósio de Geotecnologias do Pantanal**, v.1, p. 811-824, nov. 2006.

FRASER, C. S.; DIAL, G.; GRODECKI, J. Sensor orientation via RPCs. **ISPRS Journal of Photogrammetry & Remote Sensing**, v. 60, p. 182–194, 2006.

FRASER, C. S.; HANLEY, H. B. Bias compensation in rational functions for IKONOS satellite imagery. **Photogrammetric Engineering and Remote Sensing**, v. 69, n. 1, p. 53–57, 2003.

GALO, M.; CAMARGO, P. O. Utilização do GPS no controle de qualidade de cartas. In: 1º Congresso Brasileiro de Cadastro Técnico e Multifi nalitário, 1, 1994, Florianópolis, **Anais do 1º Congresso Brasileiro de Cadastro Técnico e Multifi nalitário**, 1994. Tomo II, p. 41-48, 1994.

GRODECKI, J. Ikonos stereo feature extraction - RPC approach. **Proc. ASPRS Annual Conference**, St. Louis, 23-27 April 2001, 7 p, 2001.

GRODECKI, J.; DIAL, G. Block adjustment of high resolution satellite images described by rational polynomials. **Photogrammetric Engineering and Remote Sensing**, v. 69, n. 1, p. 59-68, 2003.

HANLEY, H. B.; YAMAKAWA, T.; FRASER, C. S. Sensor orientation for high-resolution satellite imagery. **International Archives of Photogrammetry and Remote Sensing**, v. 34 (Part 1), p. 69–75, 2002.

HU, Y.; TAO, V.; CROITORU, A. **Understanding the rational function model: methods** 

**and applications**, International Archives of Photogrammetry and Remote Sensing, 12-23 July, Istanbul, vol. XX, 6 p, 2004.

JACOBSEN, K. Orientation of High Resolution Optical Space Images. In: **The ASPRS Annual Conference 2007: Identifying Geospatial Solutions**, Tampa, Florida. Proceddings, Tampa, 2007.

KOTTMAN, C. **The OpenGIS Abstract Specifi cation - Topic 7: The Earth Imagery Case**. OPENGIS CONSORTIUM (OGC), 1999. Disponível em: <http://www.opengis.org/ docs/99-107.pdf.> Acesso em: 22 jan 2009.

NATIONAL IMAGING AND MAPPING AGENCY (NIMA), 2000. **The Compendium of Controlled Extensions for the National Imagery Transmission Format (NITF)**, 2000. Disponível em: <http://164.214.2.51/ntb/ baseline/stdi0002/final.pdf.>Acesso em: 22 jan 2009.

PINHEIRO, E. S. **Avaliação de imagens Quickbird na análise geográfi ca de um setor da mata atlântica do Rio Grande do Sul**, São José dos Campos, 46 p, (INPE – 10094 – TDI/891), Dissertação (Sensoriamento Remoto) – Instituto Nacional de Pesquisas Espaciais, 2003.

PINTO, M. S.; AMORIM, A. Ortorretificação de imagem Quickbird com diferentes modelos digitais de terreno: análise da qualidade geométrica. **Revista Brasileira de Cartografi a**, v. 63, Edição Especial 40 Anos, p. 65 - 74, 2011.

TAO, V.; HU, Y. A comprehensive study of the rational function model. Photogrammetric processing, **Photogrammetric Engineering and Remote Sensing**, v. 67, n. 12, p. 1347 – 1357, 2001.

TAO, C. V.; HU, Y. 3D Reconstruction methods based on the rational function model. **Photogrammetric Engineering and Remote Sensing**, v. 68, n. 7, p. 705-714, 2002.

TAO, C.; MERCER, J.; SCHNICK, S.; ZHANG, Y. Image rectification using a generic sensor model – Rational Function Model. **International Archives of Photogrammetry and Remote Sensing**, v. 33, Part B3. Amsterdam, 2000.

TOUTIN, T. ASTER DEMs for geomatic

and geoscientific applications: a review, **International Journal of Remote Sensing**, v. 29, n. 7, p. 1855-1875, 2008.

TOUTIN, T. Geometric processing of Remote Sensing images: models, algorithms and methods, **International Journal of Remote Sensing**, v. 25, n 10, p. 1893-1924, 2004.

WOLF, P. R.; DEWITT, B. A. **Elements of** 

**Photogrammetry: With Applications in GIS**. 3. ed. U.S.A: McGraw-Hill Book Company, 2000.

XU, Z. **The Rational Function Model in Photogrammetric Mapping: Methods and Accuracies** [Master Thesis], Department of Earth and Space Science & Engineering, York University, 64 p, 2004.